<span id="page-0-1"></span><span id="page-0-0"></span>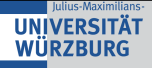

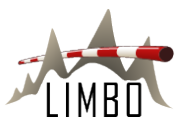

# Modeling and Extracting Load Intensity Profiles

# Jóakim von Kistowski, Nikolas Herbst, Samuel Kounev, Daniel Zoller, Andreas Hotho

Chair for Software-Engineering, University of Würzburg

SEAMS 2015, Firenze, Italy May 19th, 2015

> <http://descartes.tools/limbo> <http://research.spec.org/tools/limbo><br>example and the special special special special special special special special special special special special special special special special special special special special special s

<span id="page-1-0"></span>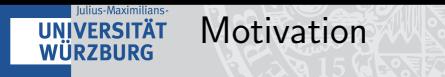

**Page Requests for the German Wikipedia** 

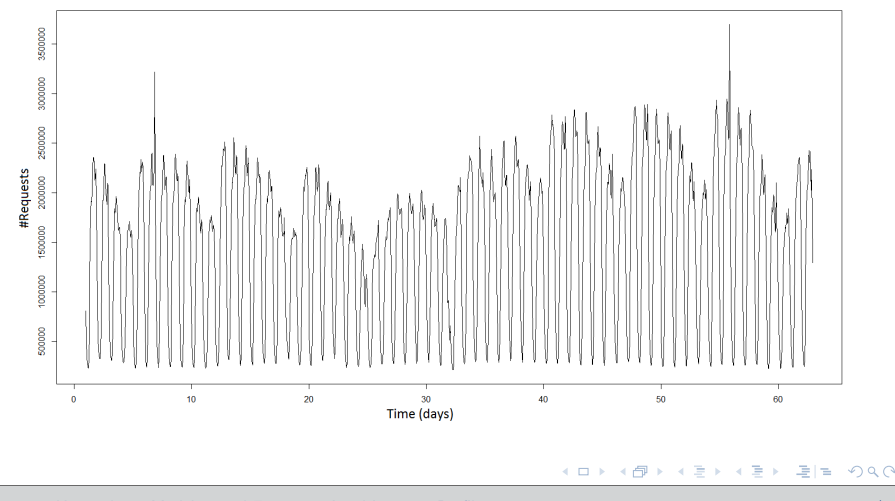

Jóakim von Kistowski — [Modeling and Extracting Load Intensity Profiles](#page-0-0) 2/24 and 2012 12:30 and 2/24

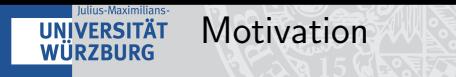

#### **Page Requests for the German Wikipedia**

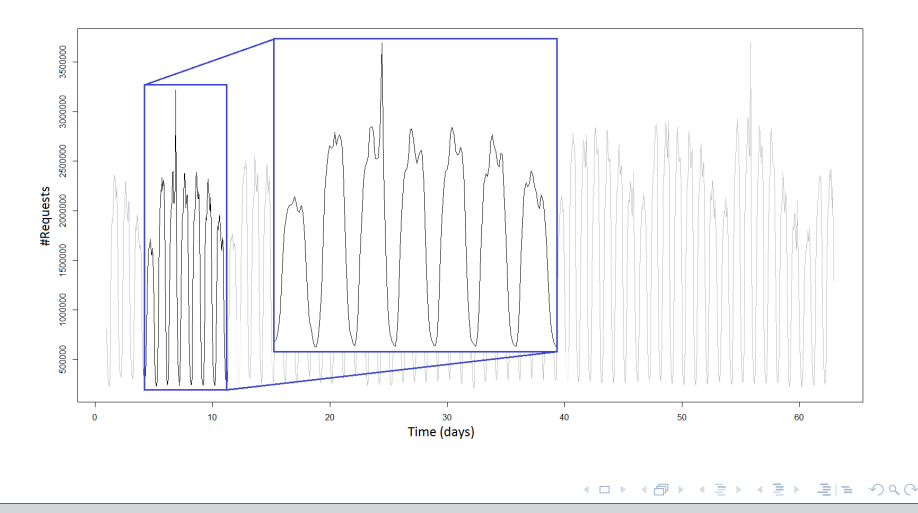

Jóakim von Kistowski — [Modeling and Extracting Load Intensity Profiles](#page-0-0) 3/24

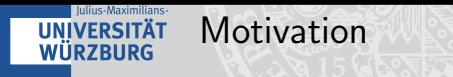

### **Page Requests for the German Wikipedia**

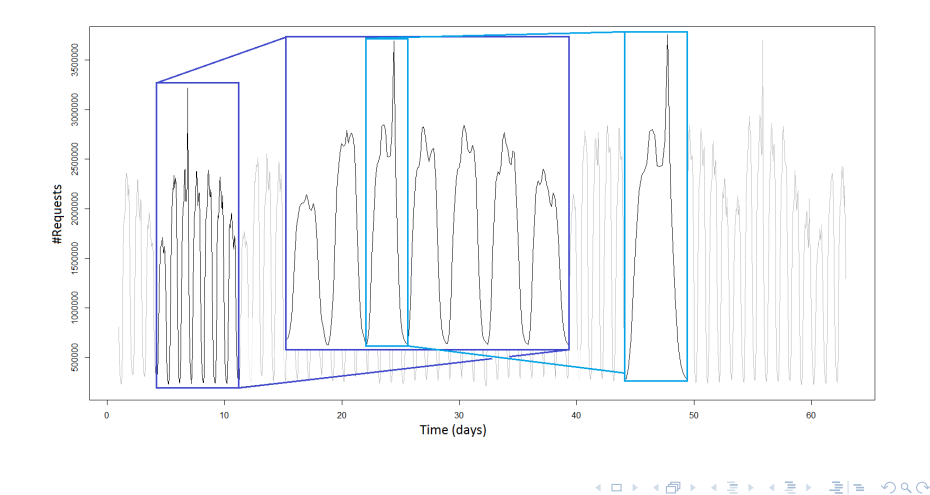

Jóakim von Kistowski — [Modeling and Extracting Load Intensity Profiles](#page-0-0) 4/24

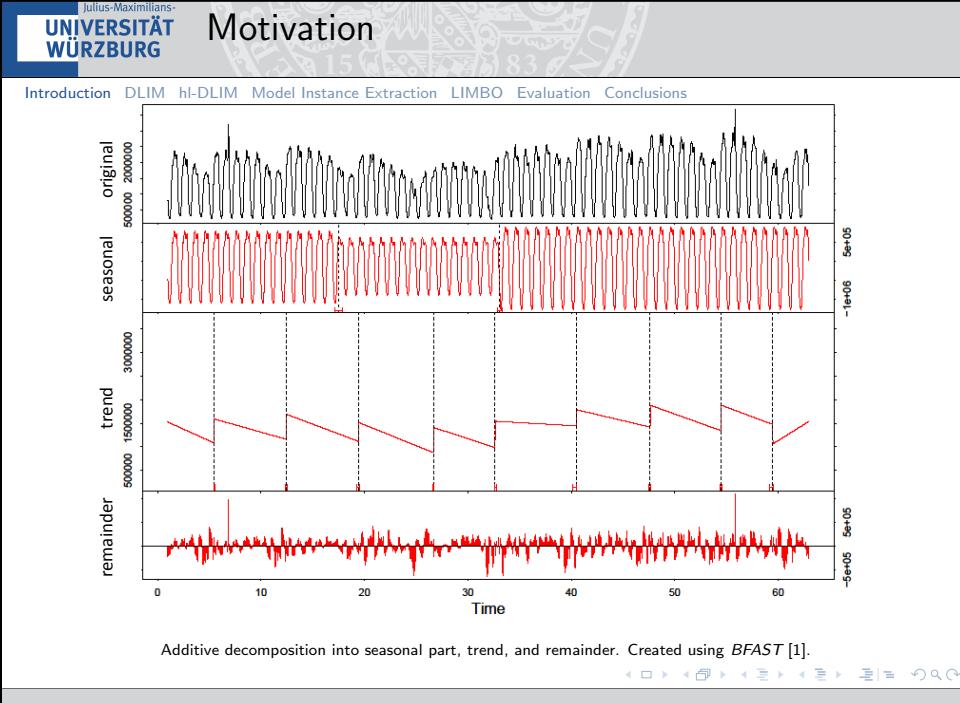

Jóakim von Kistowski — [Modeling and Extracting Load Intensity Profiles](#page-0-0) 5/24

#### lulius-Maximilians Related Work **IINIVERSITÄT** WÜRZBURG [Introduction](#page-1-0) [DLIM](#page-6-0) [hl-DLIM](#page-9-0) [Model Instance Extraction](#page-12-0) [LIMBO](#page-16-0) [Evaluation](#page-17-0) [Conclusions](#page-22-0) User Behavior Models (e.g. using Markov Chains)

- van Hoorn et al. (2008): probabilistic, intensity-varying workloads
- Roy et al.  $(2013)$ : workload volatility of a streaming system

#### Workload Models

- Barford et al. (1998): file popularity and distribution (web)
- Casale et al. (2012): bursts
- **Beich et al.** (2010): data popularity and user classes (cloud)

### Statistical Models

**Feitelson** (2002): workload representativity through statistical characteristics

#### <span id="page-6-0"></span>lulius-Maximilians-Descartes Load Intensity Model (DLIM) **UNIVERSITÄT** WÜRZBURG

[Introduction](#page-1-0) [DLIM](#page-6-0) [hl-DLIM](#page-9-0) [Model Instance Extraction](#page-12-0) [LIMBO](#page-16-0) [Evaluation](#page-17-0) [Conclusions](#page-22-0)

- Describes arrival rate variations over time
- **Provides structure for piece-wise mathematical functions**
- **Independent of work/request type**

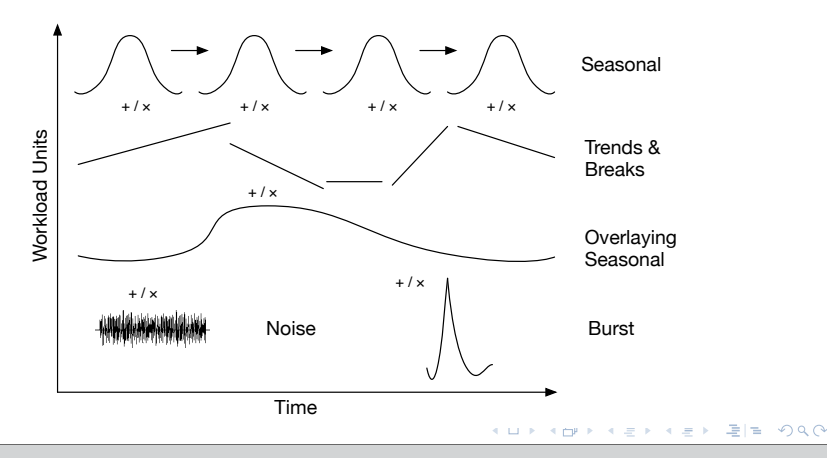

# Descartes Load Intensity Model (DLIM)

[Introduction](#page-1-0) [DLIM](#page-6-0) [hl-DLIM](#page-9-0) [Model Instance Extraction](#page-12-0) [LIMBO](#page-16-0) [Evaluation](#page-17-0) [Conclusions](#page-22-0)

lulius-Maximilians-**UNIVERSITÄT WÜRZBURG** 

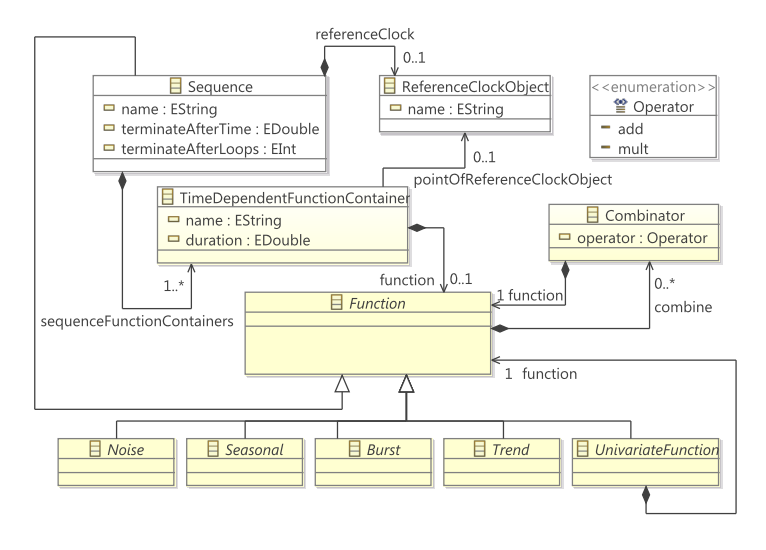

K ロ > K @ → K 할 > K 할 > [할 = K) Q @

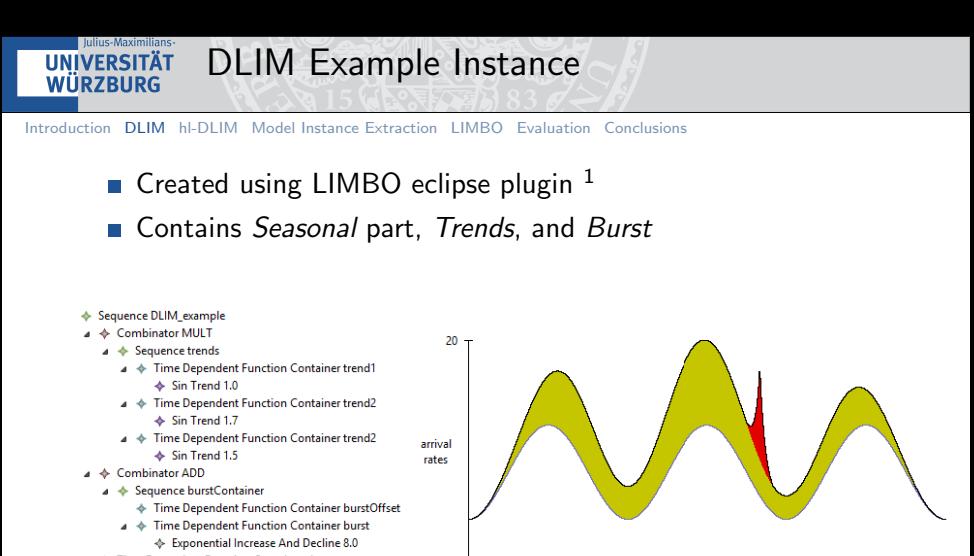

0

Ä

▲ ◆ Time Dependent Function Container day

 $\div$  Sin 4.0

impact of multiplicative Combinator impact of additive Combinator **The Contract Original function** 

time

K ロ > K @ ▶ K 할 > K 할 > [할 = K) Q Q @

 $^1$ LIMBO: <http://descartes.tools/limbo>

 $J\ddot{o}$ akim von Kistowski — [Modeling and Extracting Load Intensity Profiles](#page-0-0)  $9/24$ 

72.0

<span id="page-9-0"></span>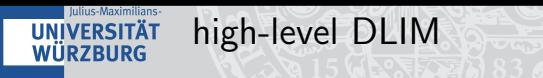

## ■ Benefits of DLIM:

- **Powerful and expressive**
- Easy derivation of arrival rates or request time-stamps
- Drawbacks of DLIM:
	- $\blacksquare$  Instances can become complex
	- Large trees may be unintuitive

# Solution: high-level DLIM

- **Fewer parameters for load intensity profile description**
- **Strictly structured into single Seasonal, Trend, recurring Burst,** and Noise parts

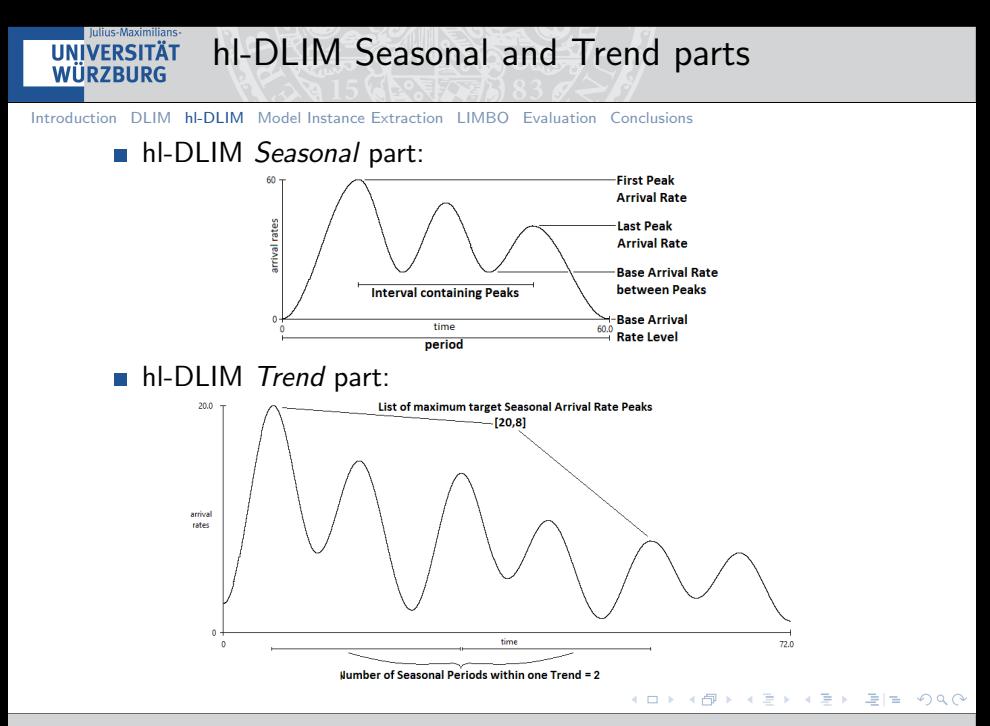

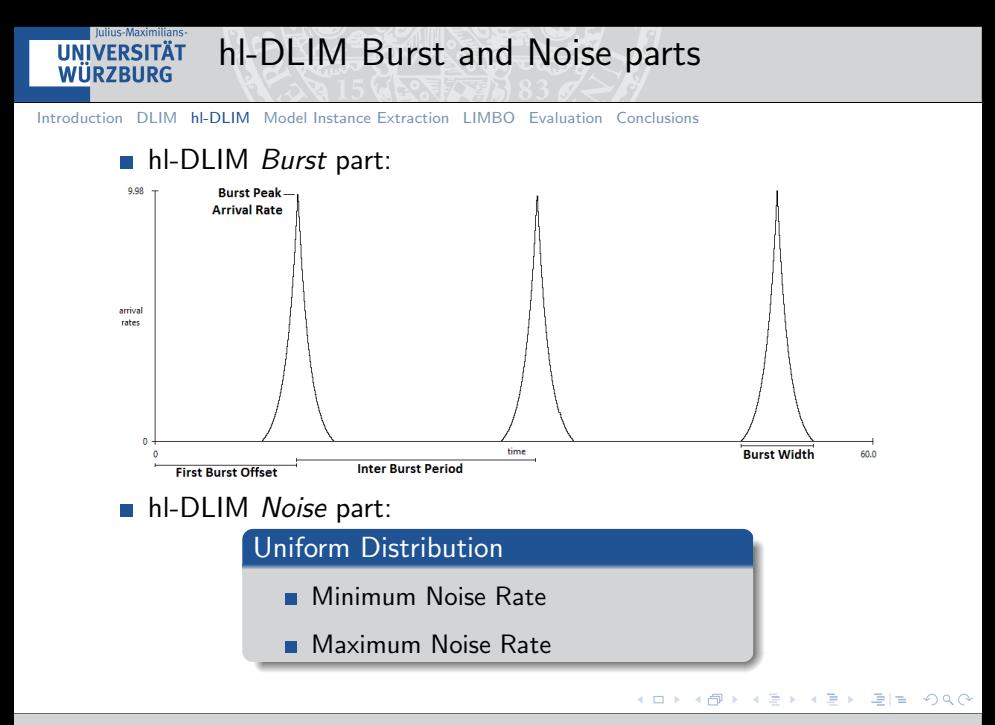

# Automated Model Instance Extraction

[Introduction](#page-1-0) [DLIM](#page-6-0) [hl-DLIM](#page-9-0) [Model Instance Extraction](#page-12-0) [LIMBO](#page-16-0) [Evaluation](#page-17-0) [Conclusions](#page-22-0)

■ Automated process for extracting DLIM or hl-DLIM instances from existing arrival rate traces

<span id="page-12-0"></span>lulius-Maximilians-**IIR7RHRG** 

- Structured into Seasonal, Trend, Burst, and Noise part extraction
- **Noise reduction and** extraction is optional and separate

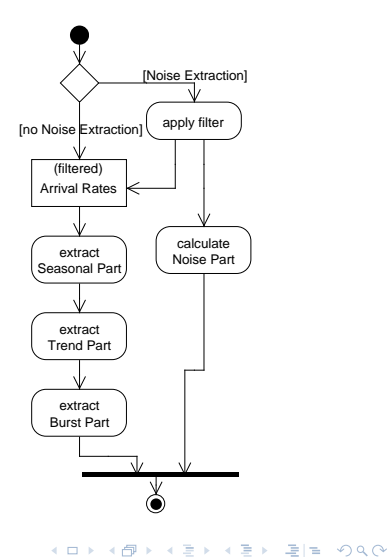

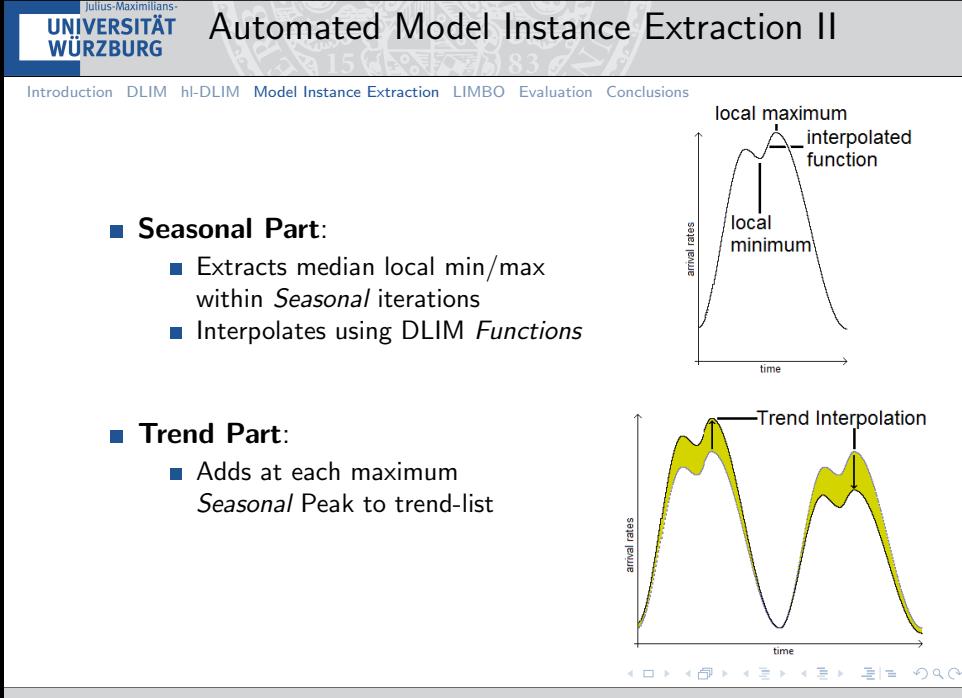

Jóakim von Kistowski — [Modeling and Extracting Load Intensity Profiles](#page-0-0) 14/24

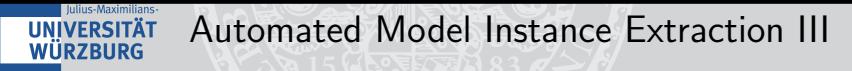

# Burst Part:

- **Bursts are detected at strong positive deviations from** predicted Seasonal and Trend behavior
- **Peak is set to match arrival rate in trace**

### ■ Noise Part:

- Before Extraction: High frequencies are reduced using a gaussian filter
- After Extraction: Reduced noise (normal) destribution is added to model instance

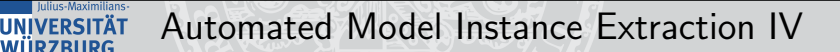

# ■ Simple DLIM Extraction Process (s-DLIM):

- **Uses a single Trend-List to describe one overlying Trend Part**
- **Extracts a DLIM instance**

## **Periodic DLIM Extraction Process (p-DLIM):**

- Uses a multiple recurring Trend-Lists to describe repeating trends
- $\blacksquare$  Extracts a DLIM instance

### **high-level DLIM Extraction Process (hl-DLIM** Extraction):

- **Modified version of the Simple Model Instance Extraction Process**
- **Extracts an hl-DLIM instance**

EMF-based modeling platform

<span id="page-16-0"></span>us-Maximilians **WIIRZRIIRG** 

LIMBO

- **Uses DLIM** for load intensity description
- New Model Creation Wizard based on hl-DLIM
- **Allows arrival rate and request** time-stamp generation
- Visualizes and compares arrival rate profiles
- Provides automated model instance extraction
- Accepted into the SPEC RG tool repository<sup>a</sup>

a <http://research.spec.org/tools/limbo>

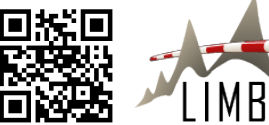

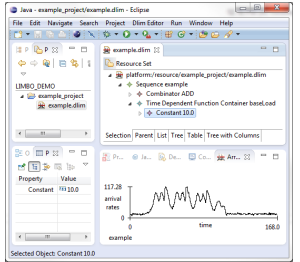

K ロ > K @ ▶ K 할 > K 할 > [할 = K) Q Q @

<span id="page-17-0"></span>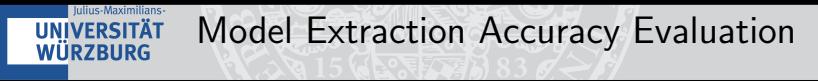

Evaluated using 9 real world web server traces

- $\blacksquare$  Traces contain tuples of arrival rate / time
- All traces 2 weeks or longer
- All traces have human user influence
- $\blacksquare$  Error metric: median arrival rate deviation
- s-DLIM and hI-DLIM extraction applied to all traces
- p-DLIM to traces longer than one month

K ロ > K @ ▶ K 할 > K 할 > [할 = K) Q Q @

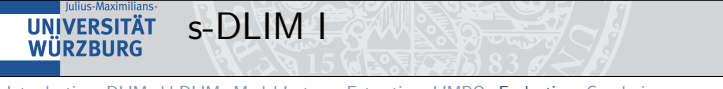

- **Most accurate of the extraction processes**
- Does not require noise reduction
- Median deviation across all traces: 12.4%

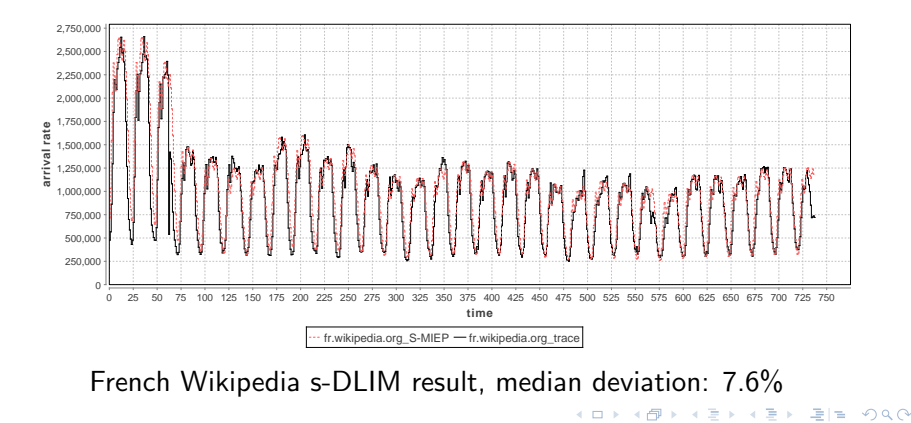

# s-DLIM II

Julius-Maximilians-**UNIVERSITÄT WÜRZBURG** 

[Introduction](#page-1-0) [DLIM](#page-6-0) [hl-DLIM](#page-9-0) [Model Instance Extraction](#page-12-0) [LIMBO](#page-16-0) [Evaluation](#page-17-0) [Conclusions](#page-22-0)

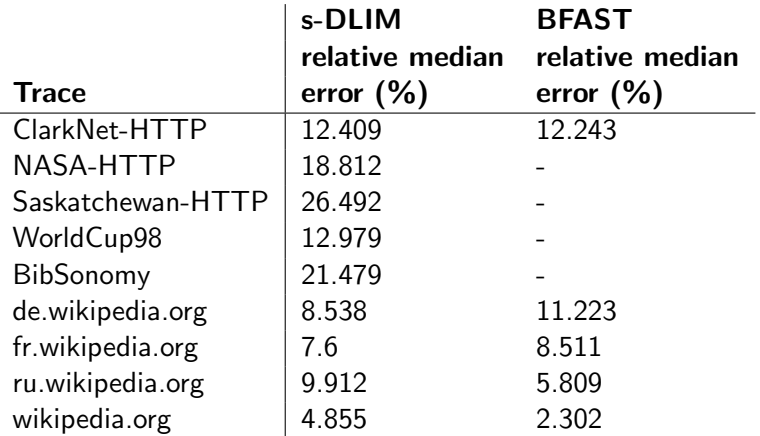

**s-DLIM** performs on average 8354 times faster than BFAST

K ロ > K @ → K 할 > K 할 > [할 = K) Q @

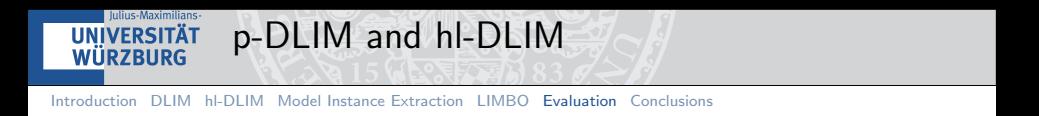

- Both processes are less accurate than s-DLIM
- **h** hl-DLIM: "recurring bursts" limitation may lead to phantom bursts
- **p**-DLIM: ignores small deviations from recurring periodic patterns

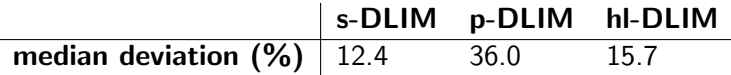

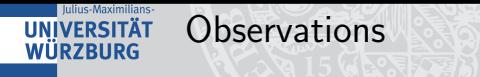

- s-DLIM is the most accurate of the extraction processes
- **p-DLIM** works well for regular load intensity profiles
- **hl-DLIM** heavily relies on noise reduction
- Challenge: Seasonal pattern drift in long traces
	- **Extraction uses one seasonal pattern for approximation**

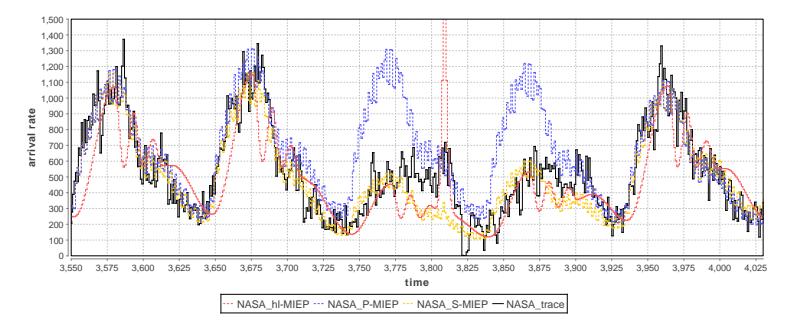

<span id="page-22-0"></span>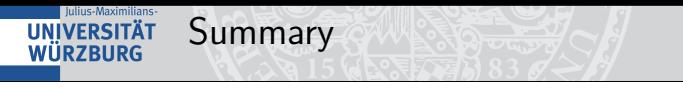

- Two Meta-Models for load intensity variation description
	- **DLIM:** Powerful and expressive
	- hl-DLIM: Abstract and concise
- **Modeling Platform: LIMBO** 
	- **Enables creation of custom load intensity variations for** open workload based benchmarking
	- Provides automated load intensity profile extraction
- 

K ロ > K @ ▶ K 할 > K 할 > [할 = K) Q Q @

- **Automated model instance extraction:** 
	- **s-DLIM**: most accurate, median deviation:  $12.4\%$
	- **p-DLIM**: good for regular profiles, median deviation:  $36.0\%$
	- hl-DLIM: relies on noise reduction, median deviation: 15.7%
- $LIMBO$  is open-source<sup>2</sup> and already being used in different contexts.

 $^2$ LIMBO: <http://descartes.tools/limbo>

<span id="page-23-0"></span>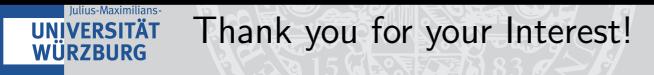

Our future work on LIMBO:

- Extraction of multiple and overlaying seasonal patterns
- Change detection
- Advanced calibration and noise reduction
- Include additional meta-information
- $\blacksquare$  Ideas for integration/extension
	- Extend user-session models to use LIMBO (or reverse)
	- Extend architecture level performance models (PCM / DML) to use DLIM instances or LIMBO timestamps
	- Use DLIM models for improving anomaly detection accuracy

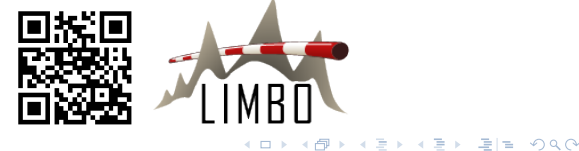

#### <span id="page-24-0"></span>lulius-Maximilians-References **UNIVERSITÄT**

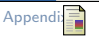

J. Verbesselt, R. Hyndman, G. Newnham, and D. Culvenor, "Detecting trend and seasonal changes in satellite image time series," Remote Sensing of Environment, vol. 114, no. 1, pp. 106 - 115, 2010. [Online]. Available:<http://www.sciencedirect.com/science/article/pii/S003442570900265X>

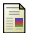

<span id="page-24-1"></span>WÜRZBURG

N. R. Herbst, S. Kounev, A. Weber, and H. Groenda, "BUNGEE: An Elasticity Benchmark for Self-Adaptive IaaS Cloud Environments," in Proceedings of the 10th International Symposium on Software Engineering for Adaptive and Self-Managing Systems (SEAMS 2015), May 2015.

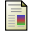

A. van Hoorn, M. Rohr, and W. Hasselbring, "Generating probabilistic and intensity-varying workload for web-based software systems," in Proceedings of the SPEC international workshop on Performance Evaluation: Metrics, Models and Benchmarks, ser. SIPEW '08. Berlin, Heidelberg: Springer-Verlag, 2008, pp. 124–143. [Online]. Available: [http://dx.doi.org/10.1007/978-3-540-69814-2](http://dx.doi.org/10.1007/978-3-540-69814-2_9) 9

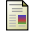

S. Roy, T. Begin, and P. Goncalves, "A complete framework for modelling and generating workload volatility of a vod system," in Wireless Communications and Mobile Computing Conference (IWCMC), 2013 9th International, 2013, pp. 1168–1174.

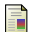

P. Barford and M. Crovella, "Generating representative web workloads for network and server performance evaluation," in Proceedings of the 1998 ACM SIGMETRICS joint international conference on Measurement and modeling of computer systems, ser. SIGMETRICS '98/PERFORMANCE '98. New York, NY, USA: ACM, 1998, pp. 151–160. [Online]. Available:<http://doi.acm.org/10.1145/277851.277897>

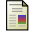

G. Casale, A. Kalbasi, D. Krishnamurthy, and J. Rolia, "Burn: Enabling workload burstiness in customized service benchmarks," IEEE Transactions on Software Engineering, vol. 38, no. 4, pp. 778–793, 2012.

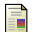

A. Beitch, B. Liu, T. Yung, R. Griffith, A. Fox, and D. A. Patterson, "Rain: A workload generation toolkit for cloud computing applications," EECS Department, University of California, Berkeley, Tech. Rep. UCB/EECS-2010-14, Feb 2010. [Online]. Available: <http://www.eecs.berkeley.edu/Pubs/TechRpts/2010/EECS-2010-14.html>

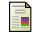

D. Feitelson, "Workload modeling for p[erfor](#page-23-0)[man](#page-0-1)[ce](#page-23-0) evaluation," in Performance [Ev](#page-24-0)[alu](#page-0-1)[at](#page-23-0)[ion](#page-24-0) [of](#page-0-1) [C](#page-23-0)[omp](#page-24-0)[le](#page-0-1)[x](#page-0-0)  $=$   $=$  $QQ$